### **Renewed My Research Applications & Agreements (MRA)**

September 2nd, 2021, 1:00 p.m. – 2:00 p.m. September 8th, 2021, 10:00 a.m. – 11:00 a.m.

**Nadia Saracoglu** - Research Systems Technology Manager **Safa Faidi** - Services Engagement Coordinator **Peter Schwarz Lam** – Business Process Integration Manager

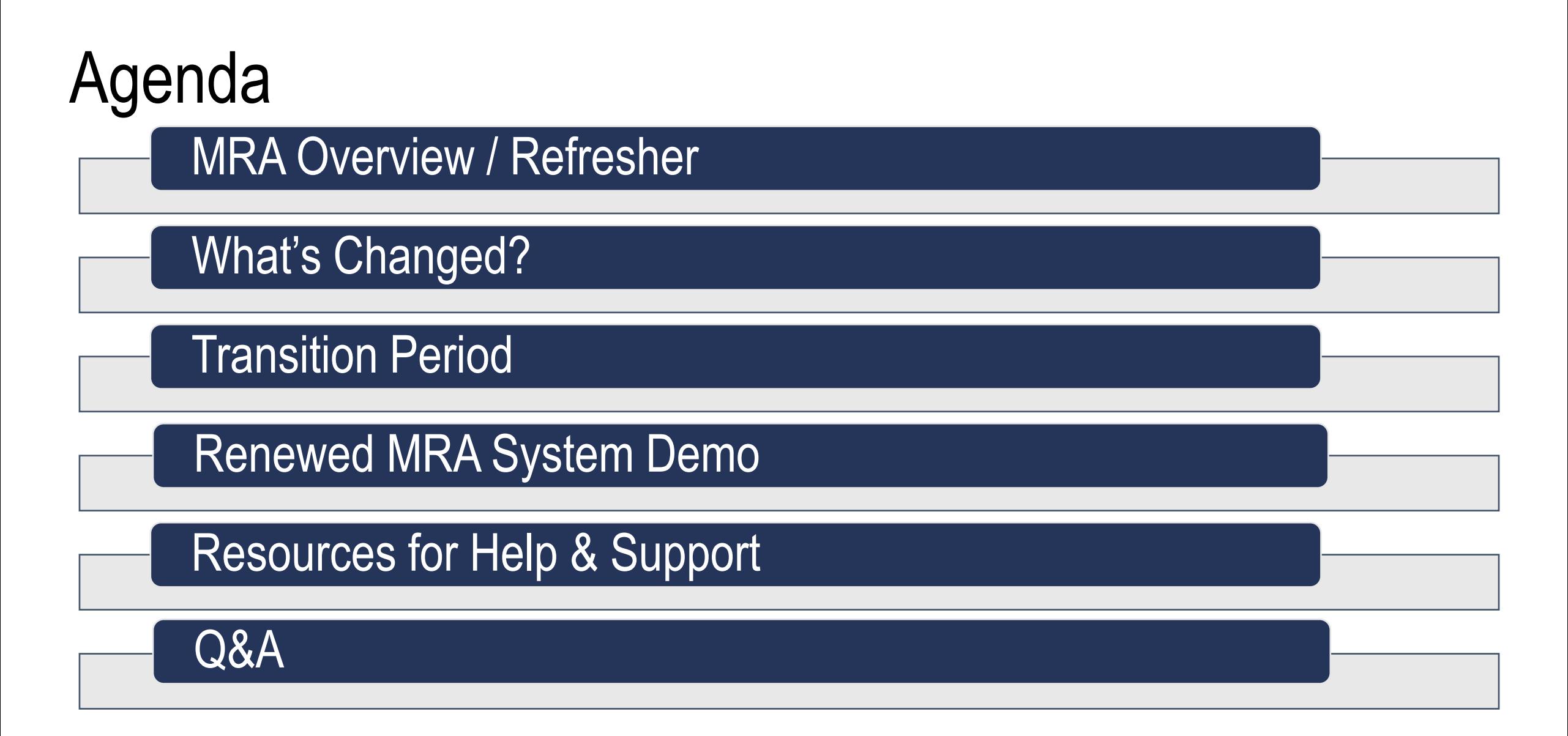

#### **Research Funding Life Cycle**

#### **Tools for Faculty Members: When to Use What**

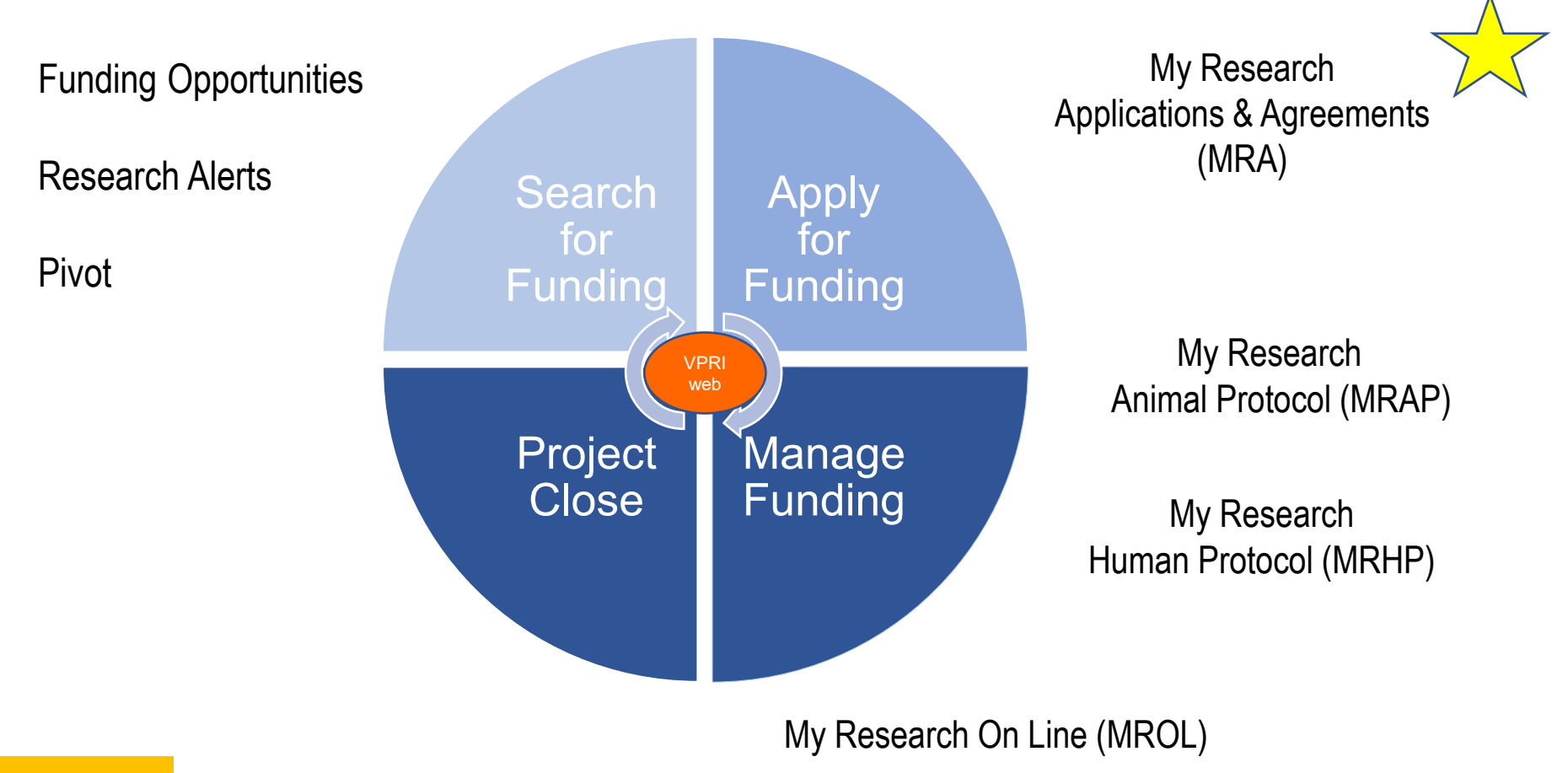

# **When to use MRA: Funding Applications**

Before submitting a research funding application to a sponsor, a Principal Investigator (PI) must secure **University approval** for the proposal through the **funding applications** section of the My Research Application & Agreements (MRA) system

## **How MRA works**

- an automated system for internal review and endorsement of research funding applications
- essential information regarding the application flows through a defined electronic review and approval process
- went live in the summer of 2013, replacing the old "Blue Form" paper process
- over 28,000 MRA records have been submitted
- renewal launched Aug 30<sup>th</sup>, 2021
	- new vs legacy (old) system

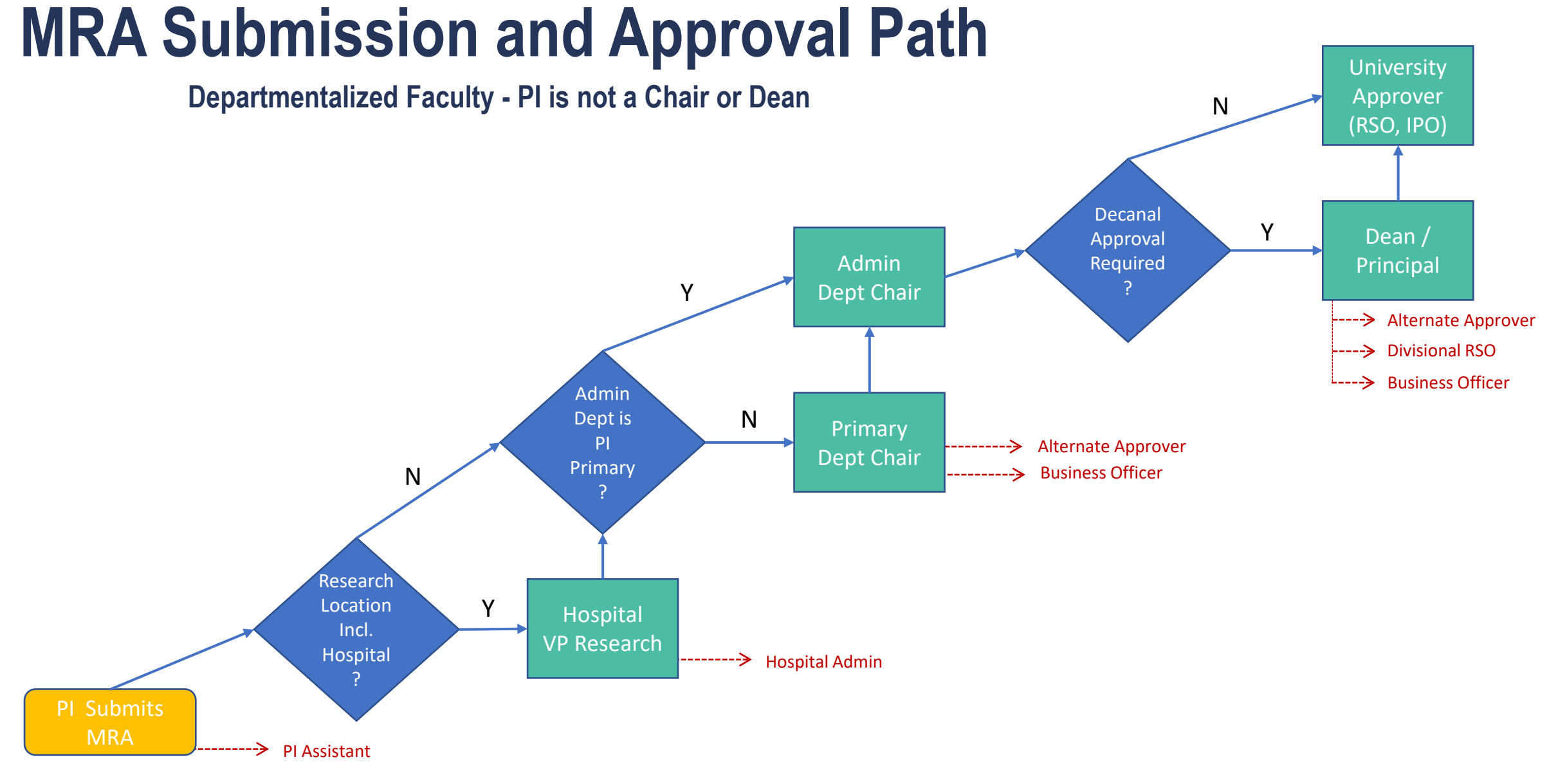

## **Escalation factors (for departmentalized faculties)**

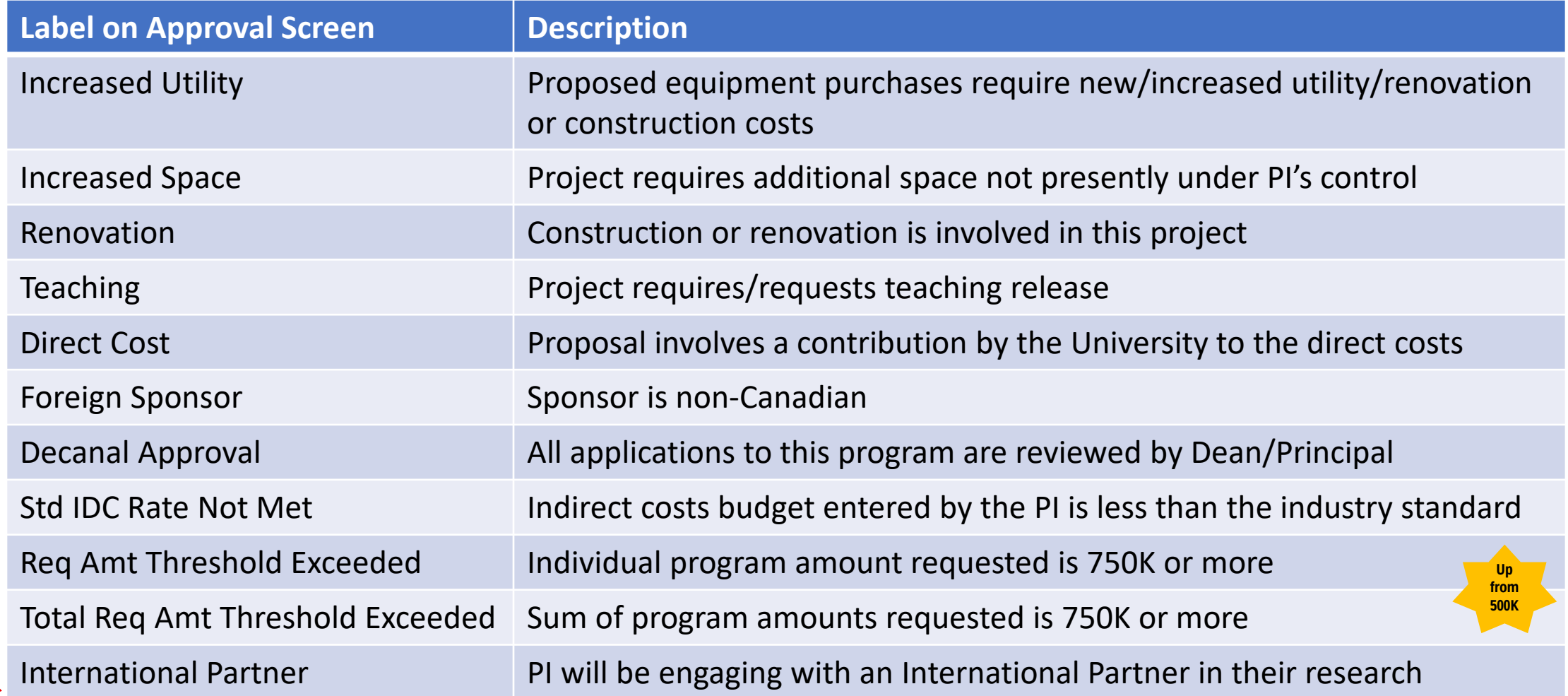

# **What's changed?**

#### • Modernized user interface and improved navigation

- $\checkmark$  Removed double scroll bars
- $\checkmark$  Streamlined layout and removed subsections

#### • Simplified the application form and added new functionalities

- $\checkmark$  Removed certain questions from the form
- $\checkmark$  Improved validations that check the MRA and show users which fields are incomplete before submitting

#### • Improved support features

- $\checkmark$  "Contact Help Desk" button lets users contact the RAISE Help Desk directly for support
- $\checkmark$  Built-in page help videos on every screen

#### **Important information on the transition period**

- The legacy MRA system will remain temporarily available
- MRA users will need to access applications in two different ways in the [MR portal](https://easi.its.utoronto.ca/administrative-web-services/my-research-mr/) depending on when they were created.

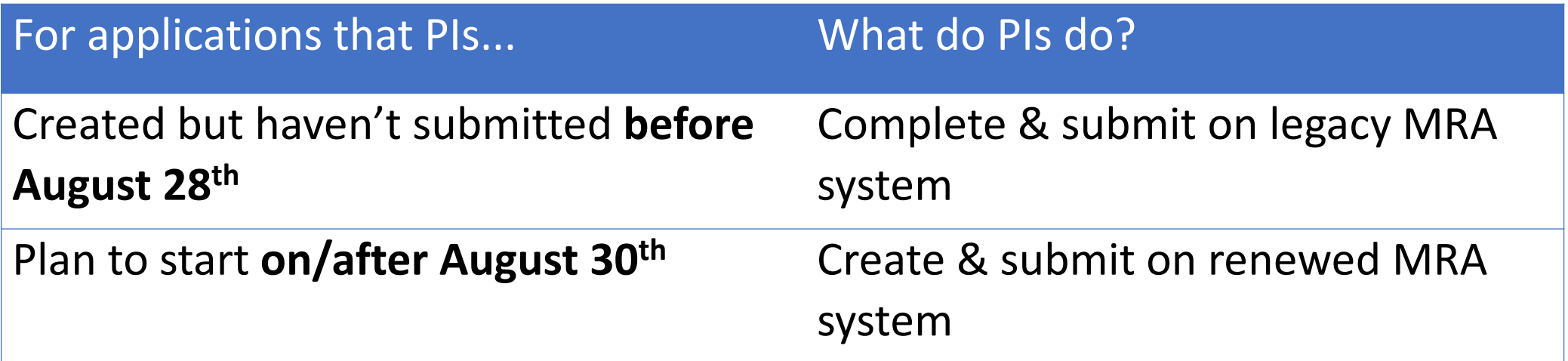

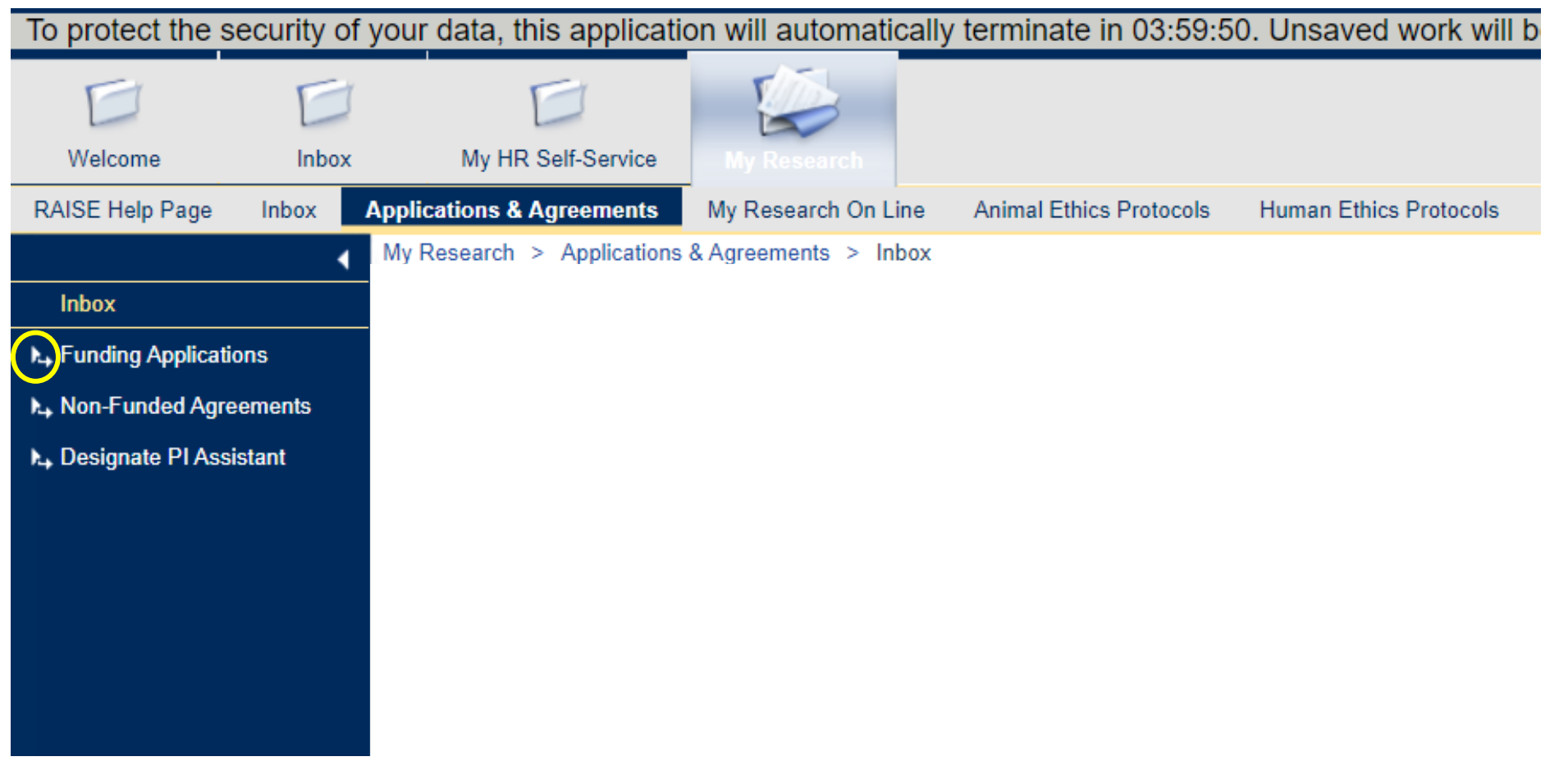

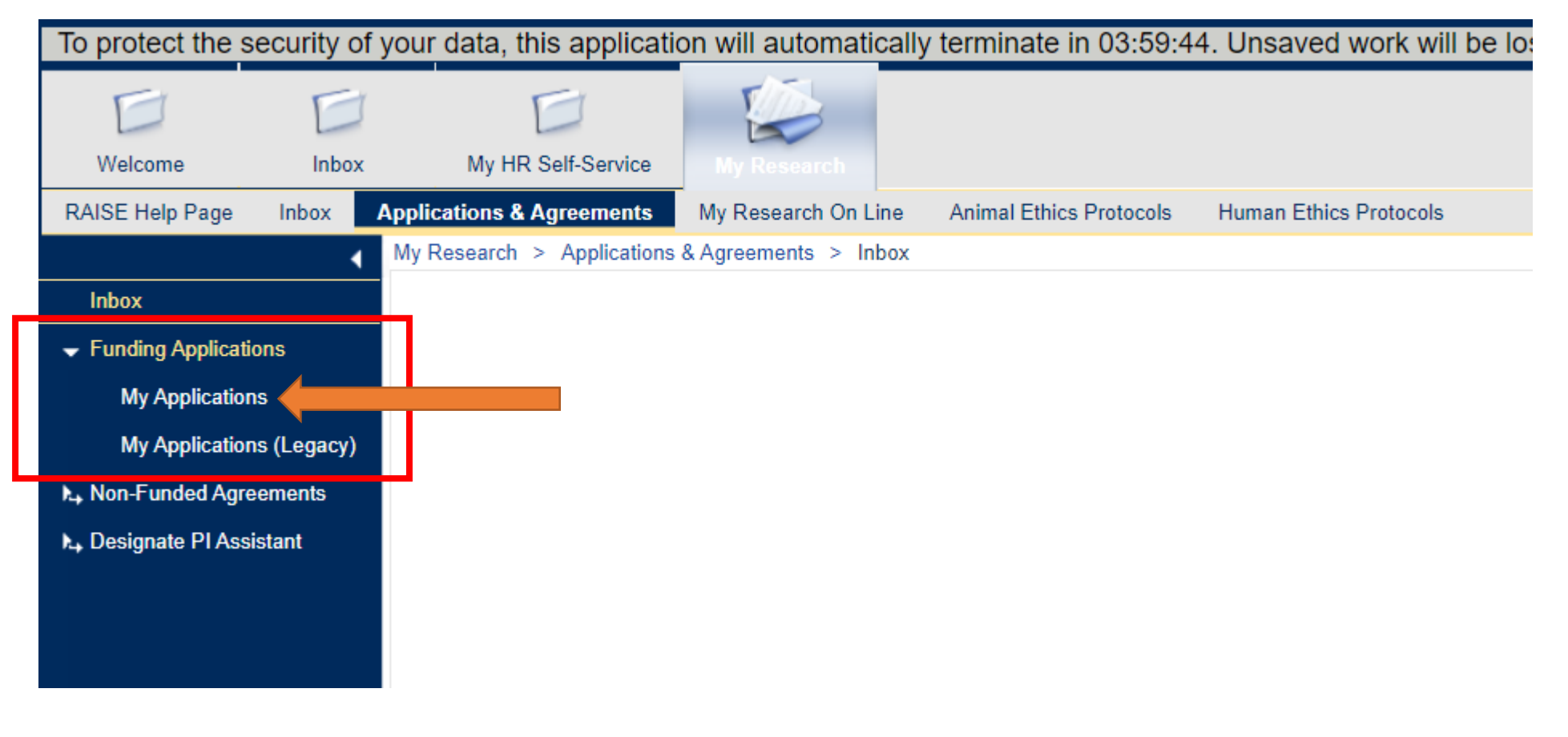

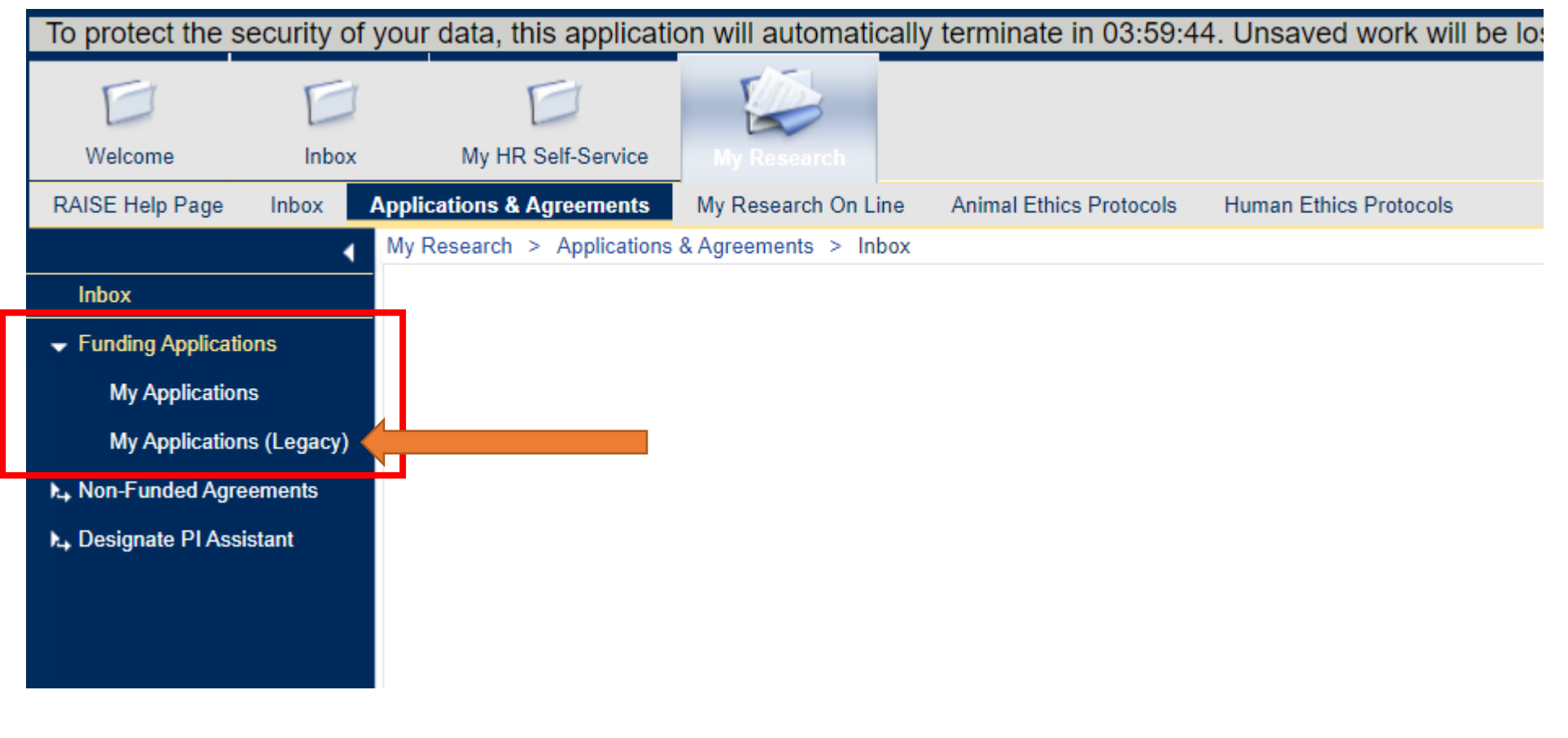

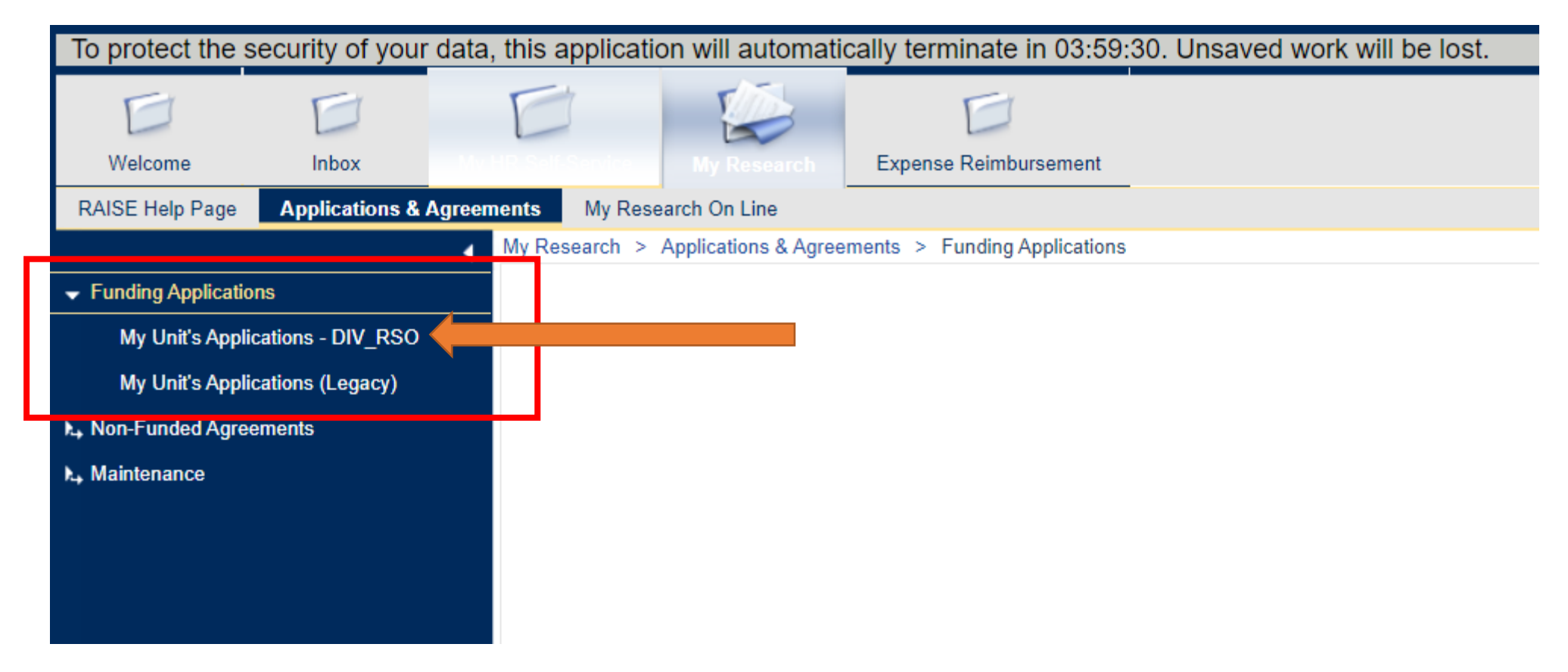

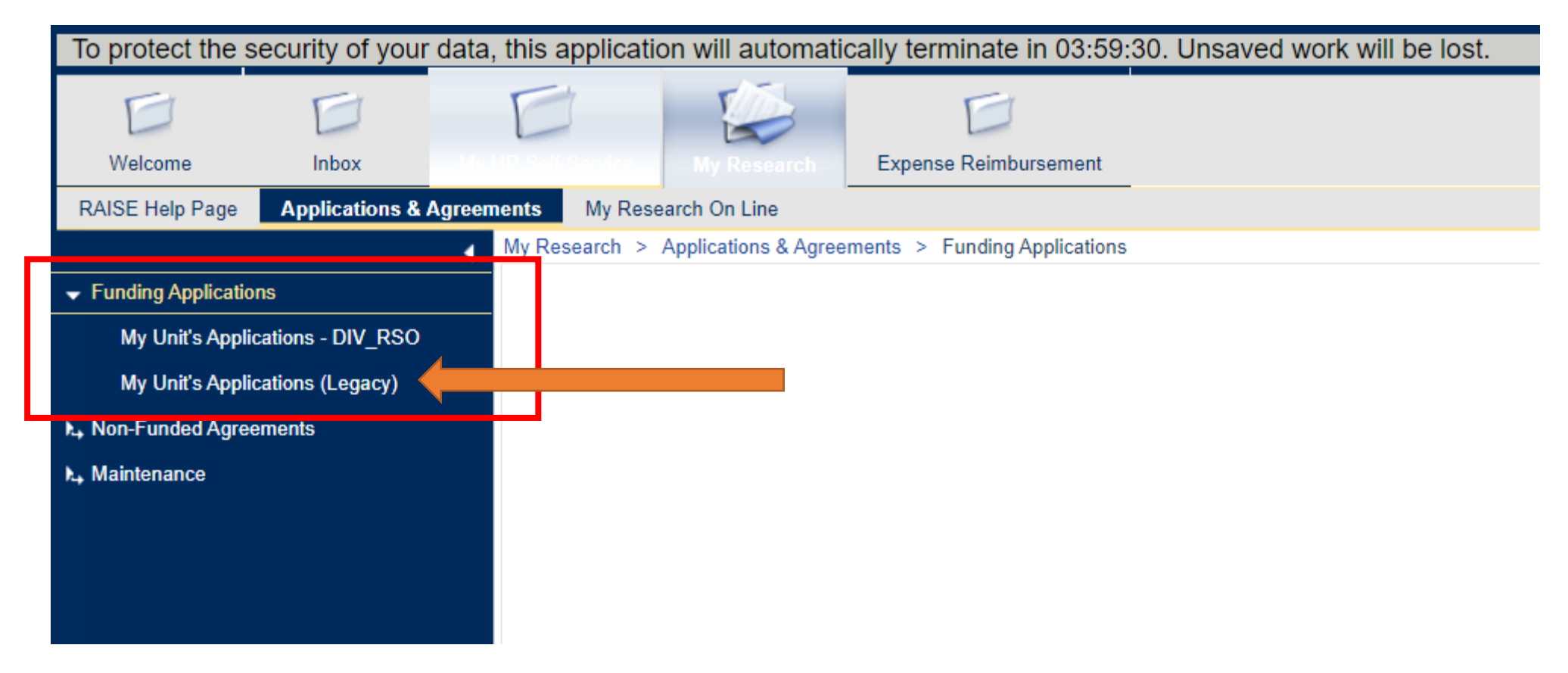

- Migration of all previous applications to the renewed system will take place in the following weeks.
- Once migration is complete, the legacy system will be taken offline.
- Additional details and information on the timeline will be widely communicated.

#### Renewed MRA System Demo See Video for Demo

## Resources for help & support

• **RAISE Help Desk** is available from 9:00 a.m. to 5:00 p.m. Monday to Friday .

Phone: 416 946-5000

Email: [raise@utoronto.ca](mailto:raise@utoronto.ca)

• **"Contact Help Desk" button** gets PIs directly in touch with the RAISE Help Desk

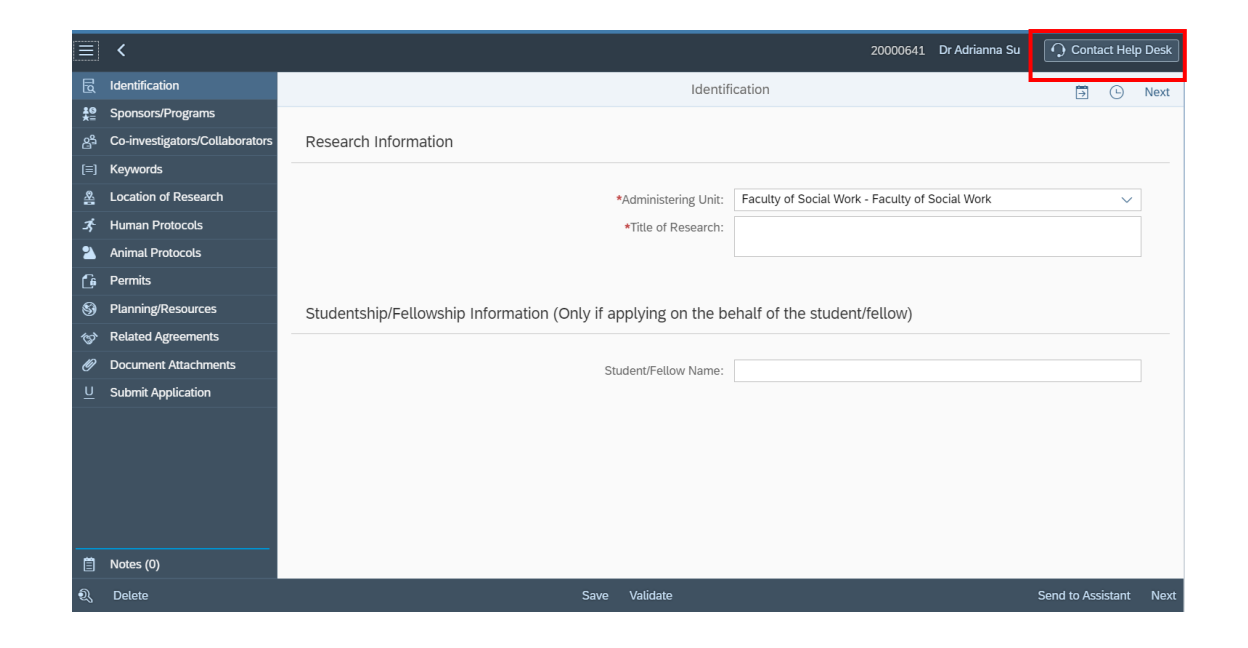

## Resources for help & support

• A new and detailed **user guide, help videos, and tip sheets**  on the MRA webpage.

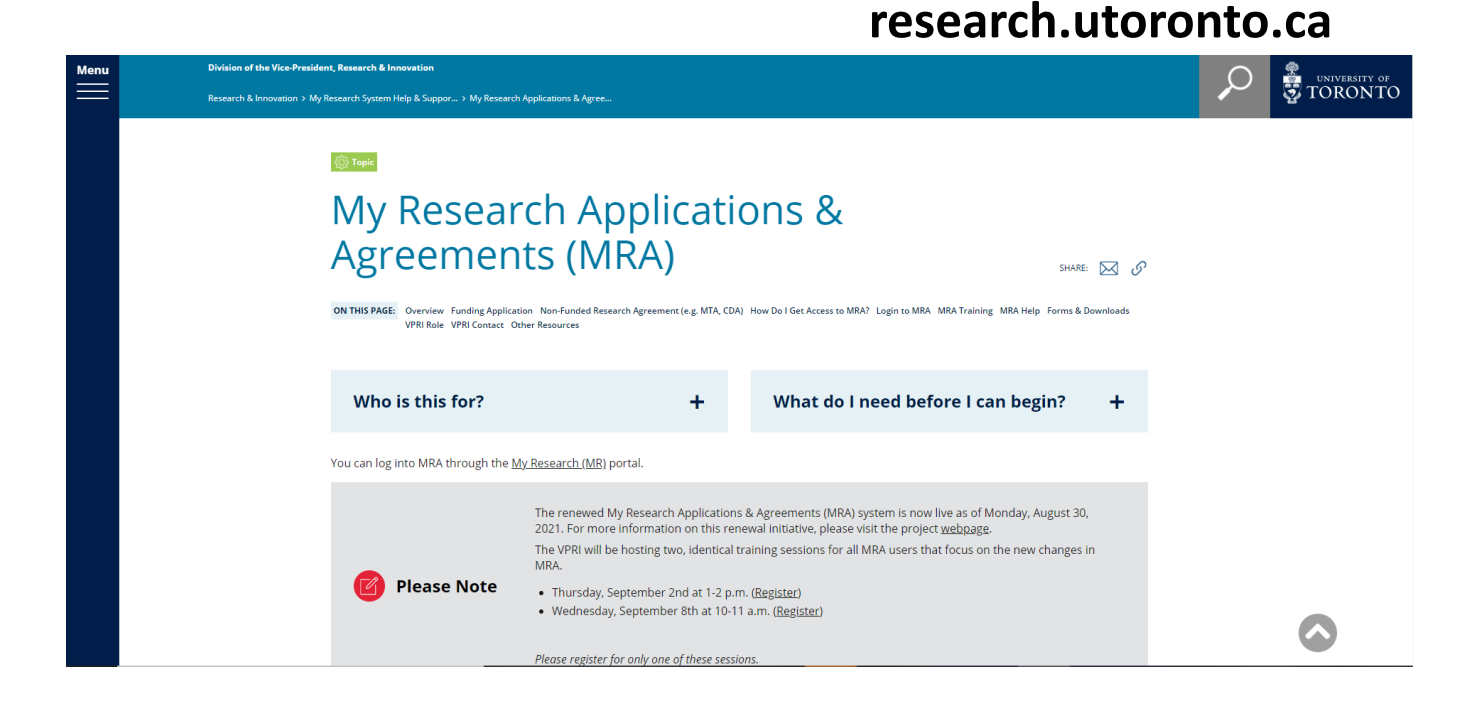

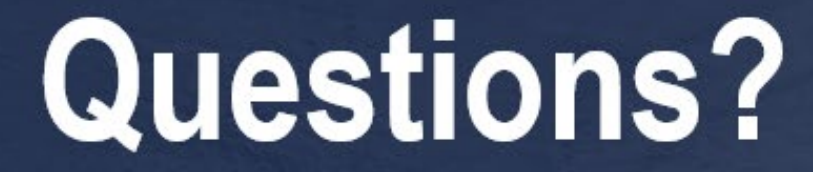